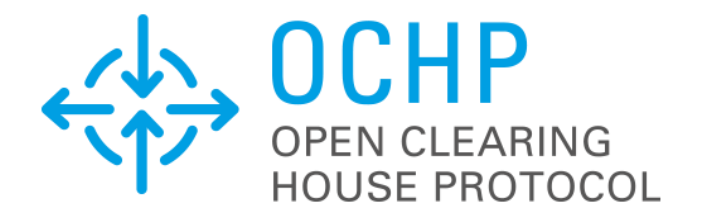

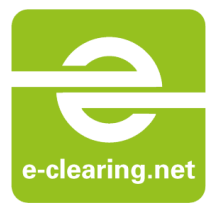

# OCHP Update Announcement

*Target Versions: OCHP 1.3 | eCHS 1.0.1*

*Announcement Date:* March 11, 2015

*Protocol Release Date:* April 1, 2015

*eCHS Upgrade Date:* July 1, 2015

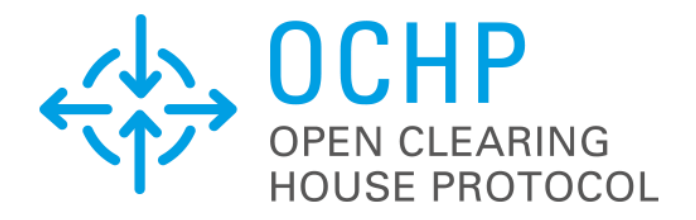

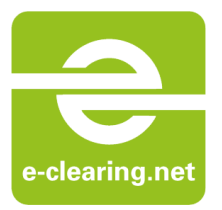

# **Introduction**

# **Management Summary**

After almost a full year of so far undisturbed productive operation of eCHS on OCHP Version 1.2, the next version will be available. Starting with a integration phase on first of July 2015, the new interface will provide more functionality and higher convenience in the implementation.

Along with OCHP 1.3 comes the *OCHP-direct Extension*, providing a simple yet powerful feature set for remote access and direct charging session control over roaming partner's system borders: *Let your customers start and stop charging sessions at any roaming partner's charge pole through your app!*

# **Technical Summary**

In this update to OCHP 1.3 some enhancements are made to the API. Besides a few minor updates, bug fixes and spellings corrections also new features are added to the API. A field 'time zone' is added to specify the time zone of a specific charge point, which was requested by navigation partners. One more feature requested by navigation partners is the *GeneralLocationType*, which enables EVSE owners to specify where the charge point is located. This can be for example 'on-street', but also in a 'parking-garage'.

Another new feature is the possibility to specify remote authorization types to the *AuthMethodType*, which is extended with *OchpDirectAuth* and *OperatorAuth*. *OchpDirectAuth* enables the authorization via an OCHP-direct capable provider, whereas *OperatorAuth* enables a direct online payment for a specific EVSE.

One more important improvement in OCHP 1.3 is the addition of power ratings in the *RatingsType* class. Values of the *maximumPower*, *guaranteedPower* and *nominalVoltage* can be supplied by the EVSE owner.

eCHS is extended with the possibility to receive notifications e-mails about incoming roaming requests. Also the roaming connections matrix is enhanced with a button to switch the view of the matrix to showing a list of own partners for a selected foreign partner.

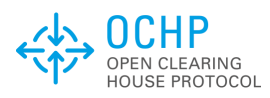

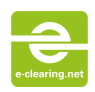

# **Contents**

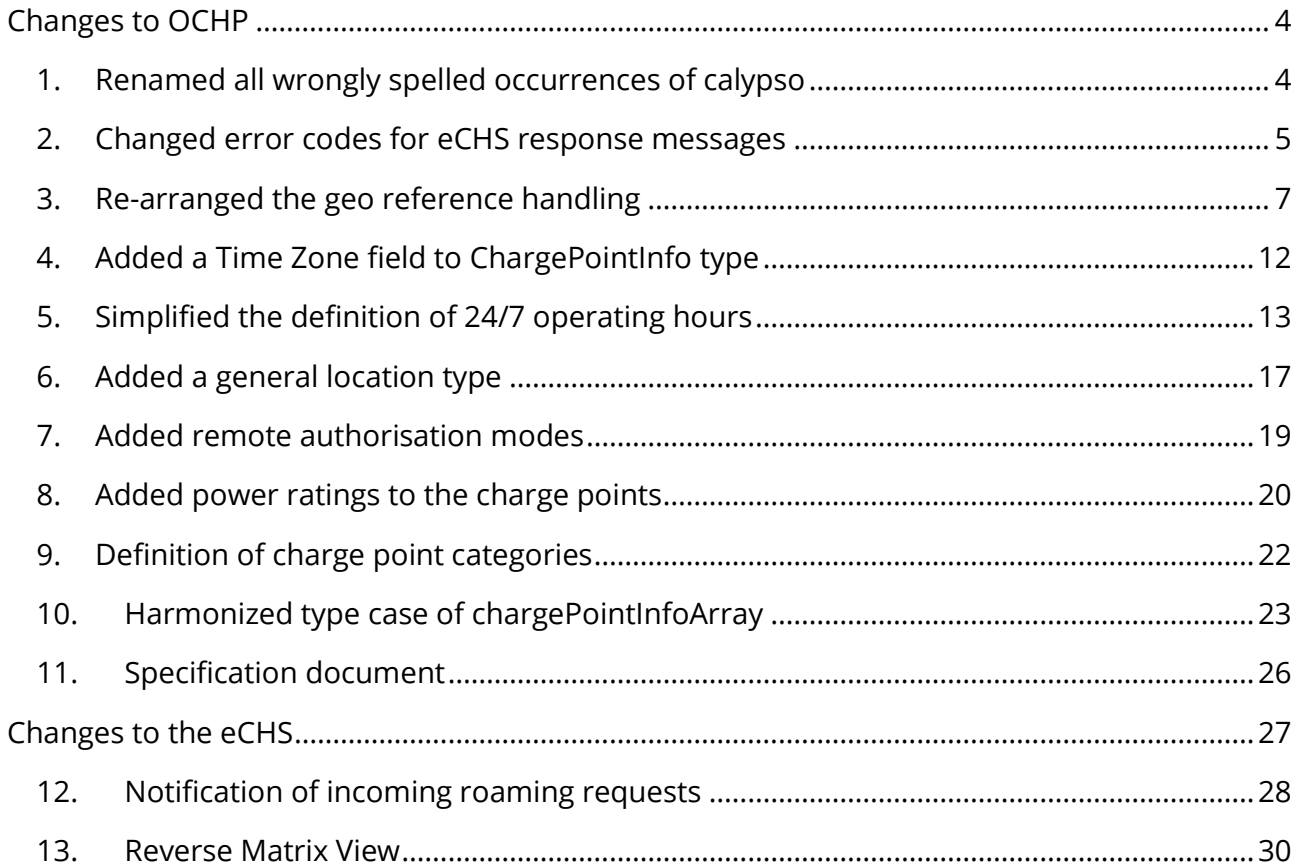

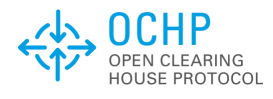

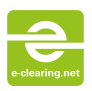

# <span id="page-3-0"></span>**Changes to OCHP**

# <span id="page-3-1"></span>**1. Renamed all wrongly spelled occurrences of calypso**

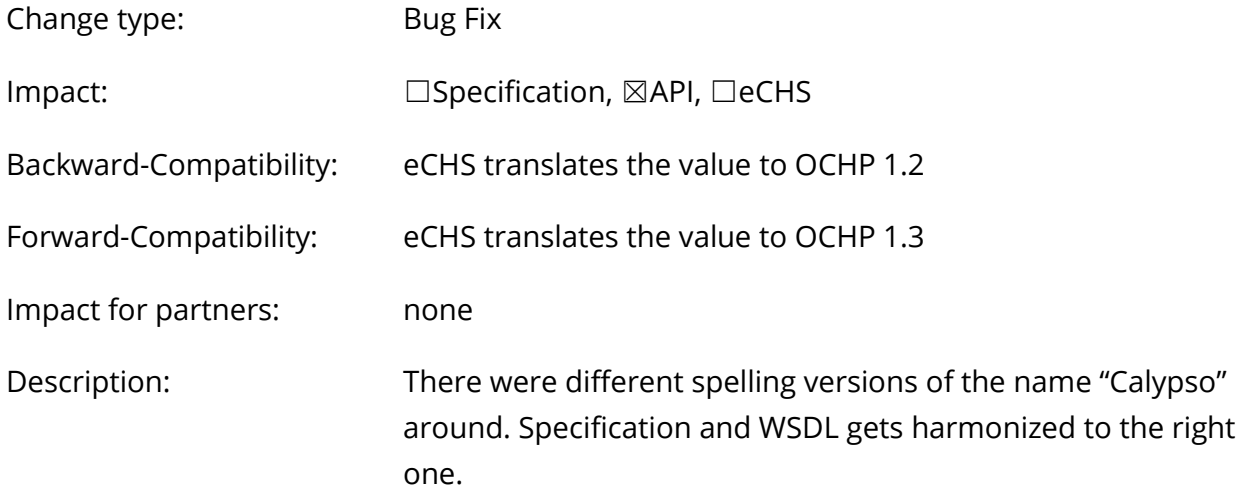

#### **Change: A4310CB9EBF453DF6ECE[052278](commit/a4310cb9ebf453df6ece052278bee50b73e3449f)BEE50B73E3449F**

# *Specification*

### (none)

#### *WSDL (API)*

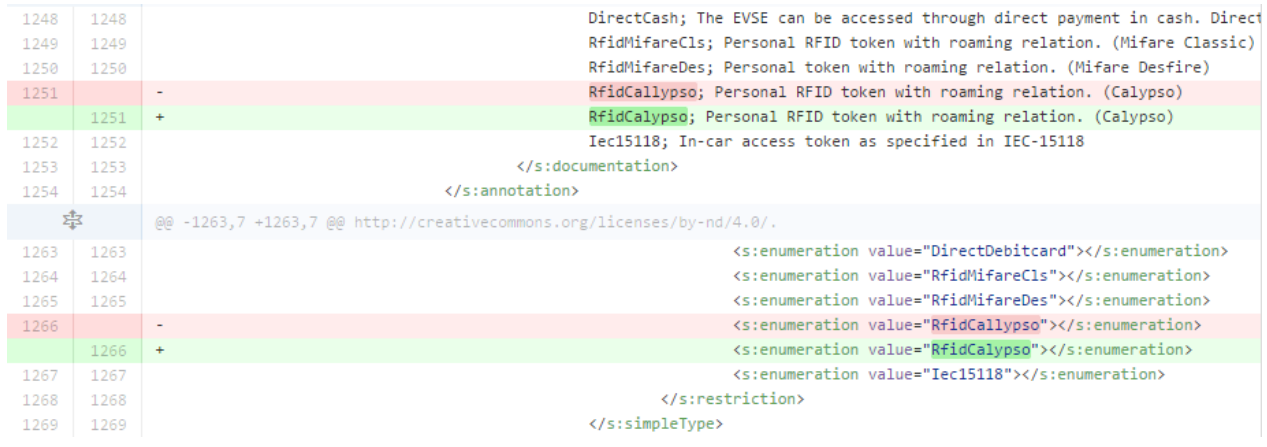

### *eCHS GUI*

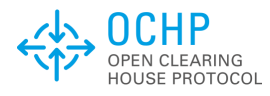

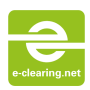

# <span id="page-4-0"></span>**2. Changed error codes for eCHS response messages**

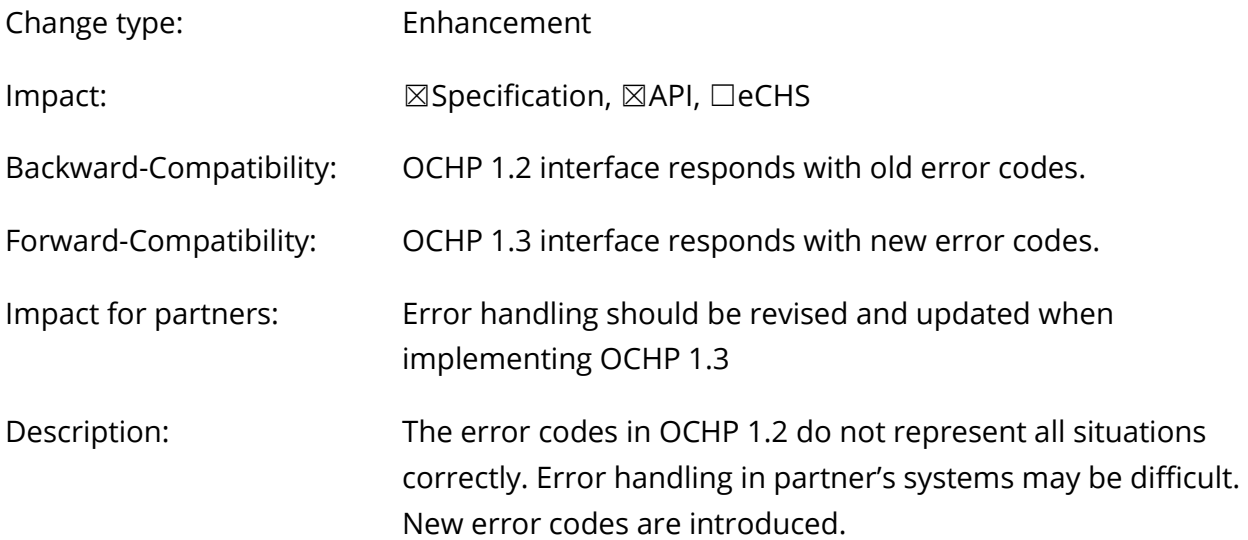

#### **Change: 664FC946130BB45E79970C8CF6C[9882657](commit/664fc946130bb45e79970c8cf6c9882657e030a0)E030A0**

#### *Specification*

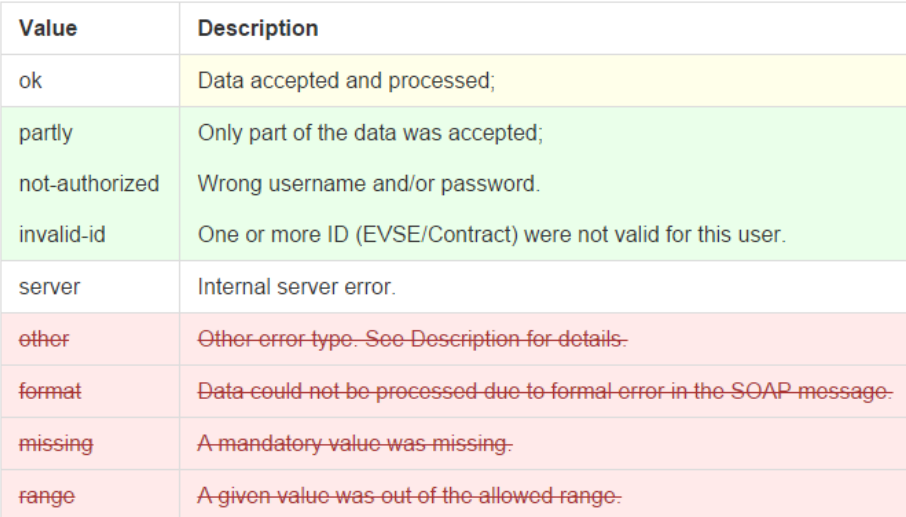

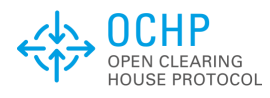

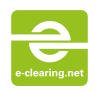

#### *WSDL (API)*

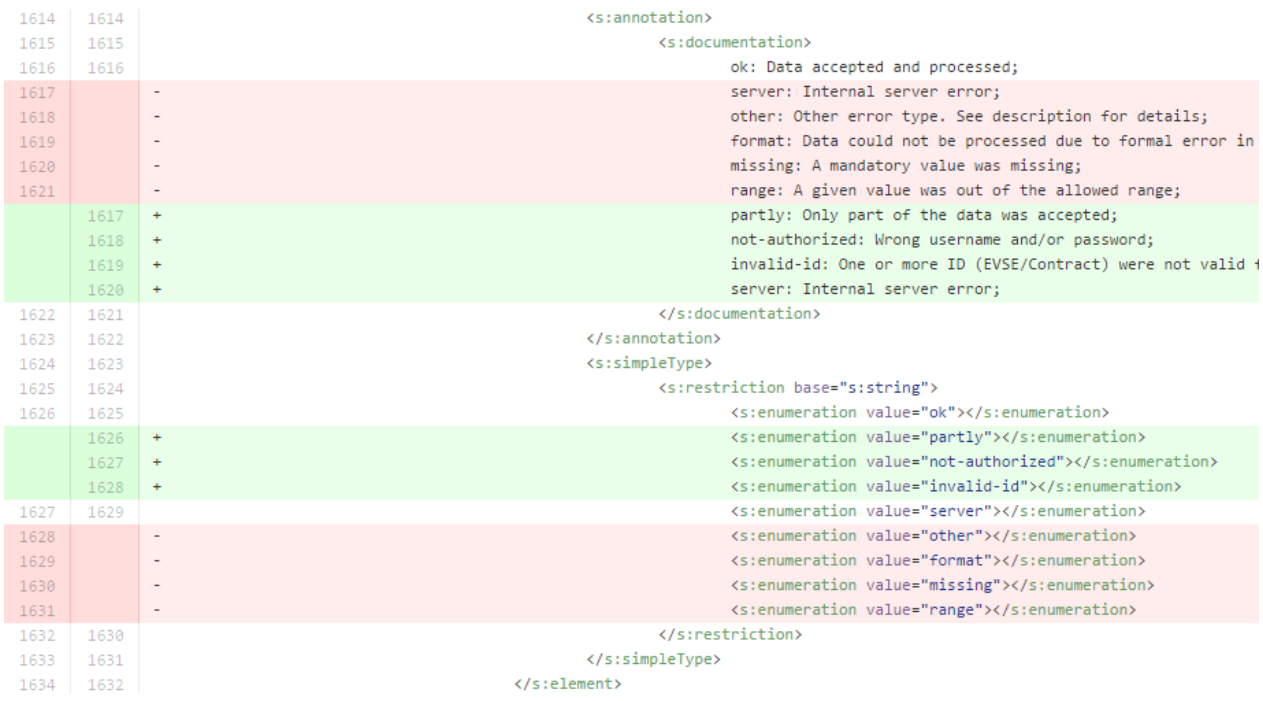

#### *eCHS GUI*

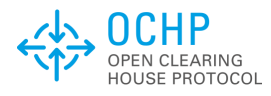

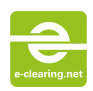

# <span id="page-6-0"></span>**3. Re-arranged the geo reference handling**

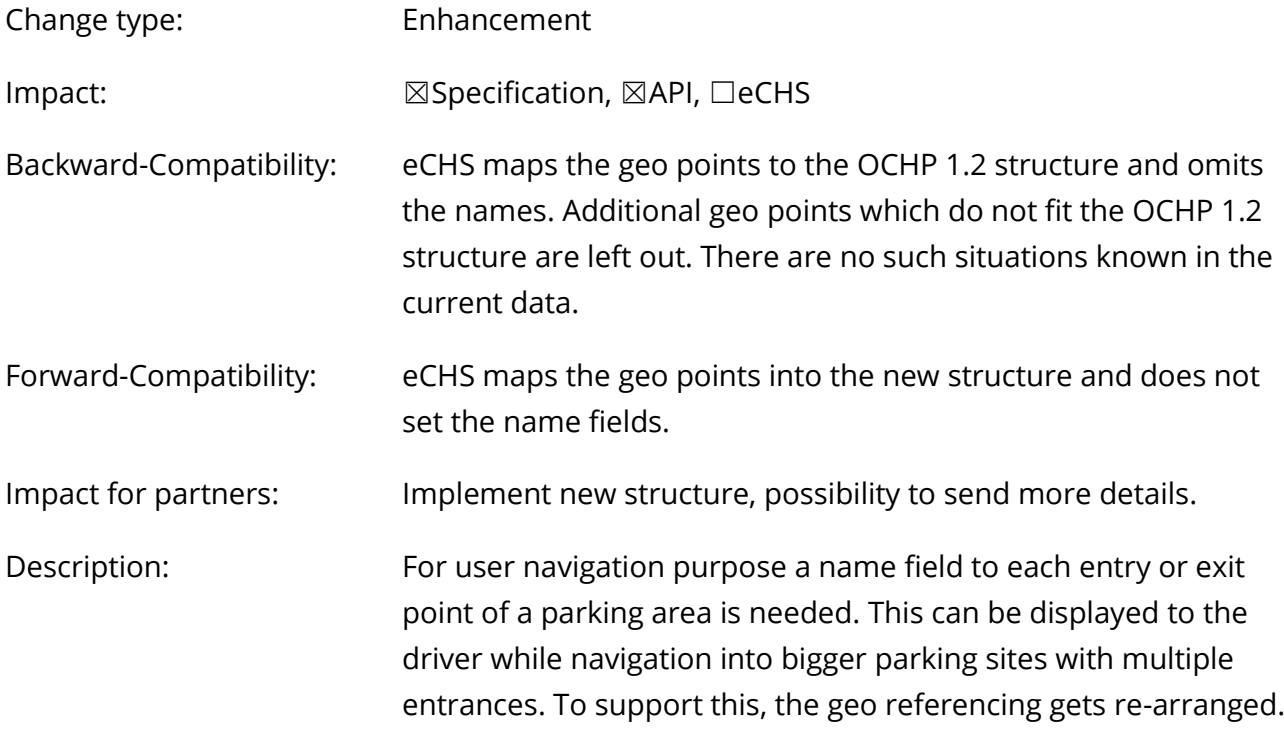

# **Change: 30E3FC30D070DFDCCB055F96C7C92CDECC[196288](commit/30e3fc30d070dfdccb055f96c7c92cdecc196288)**

### *Specification*

### **AdditionalGeoPointType class**

This class defines a geo location. The geodetic system to be used is WGS 84.

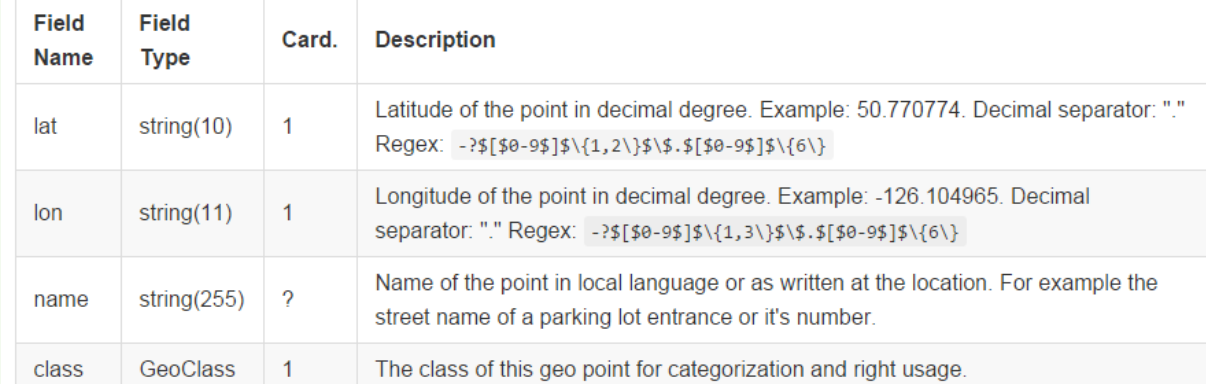

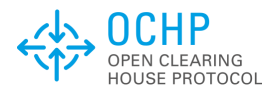

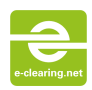

# GeoClassType enum

Where the type-enum can be one of the following choices:

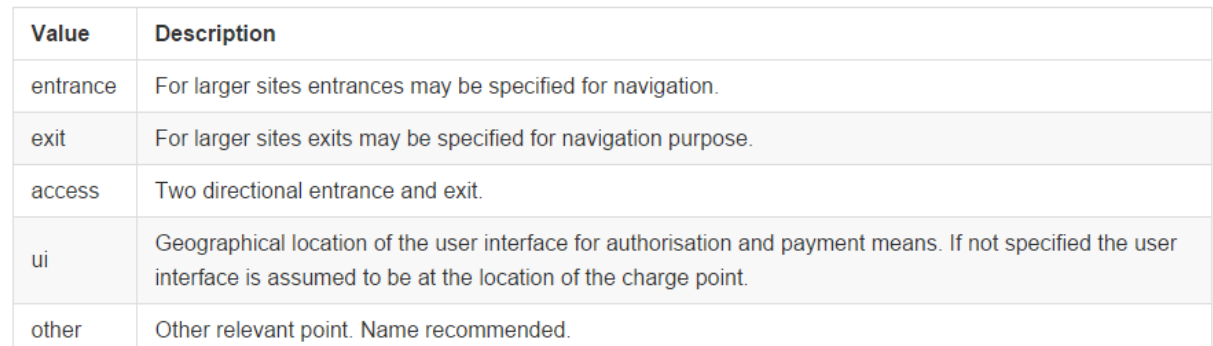

# **ConnectorStandard enum**

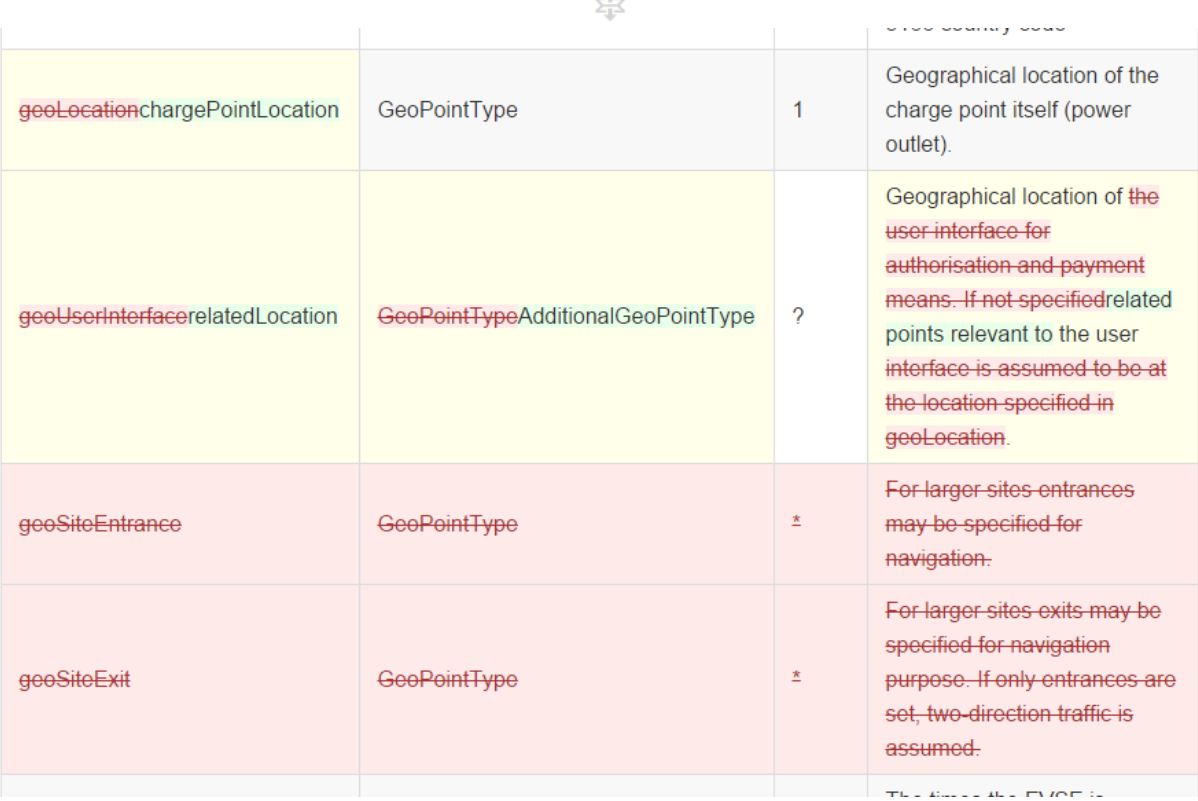

零

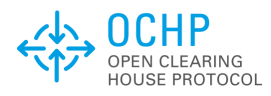

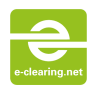

#### *WSDL (API)*

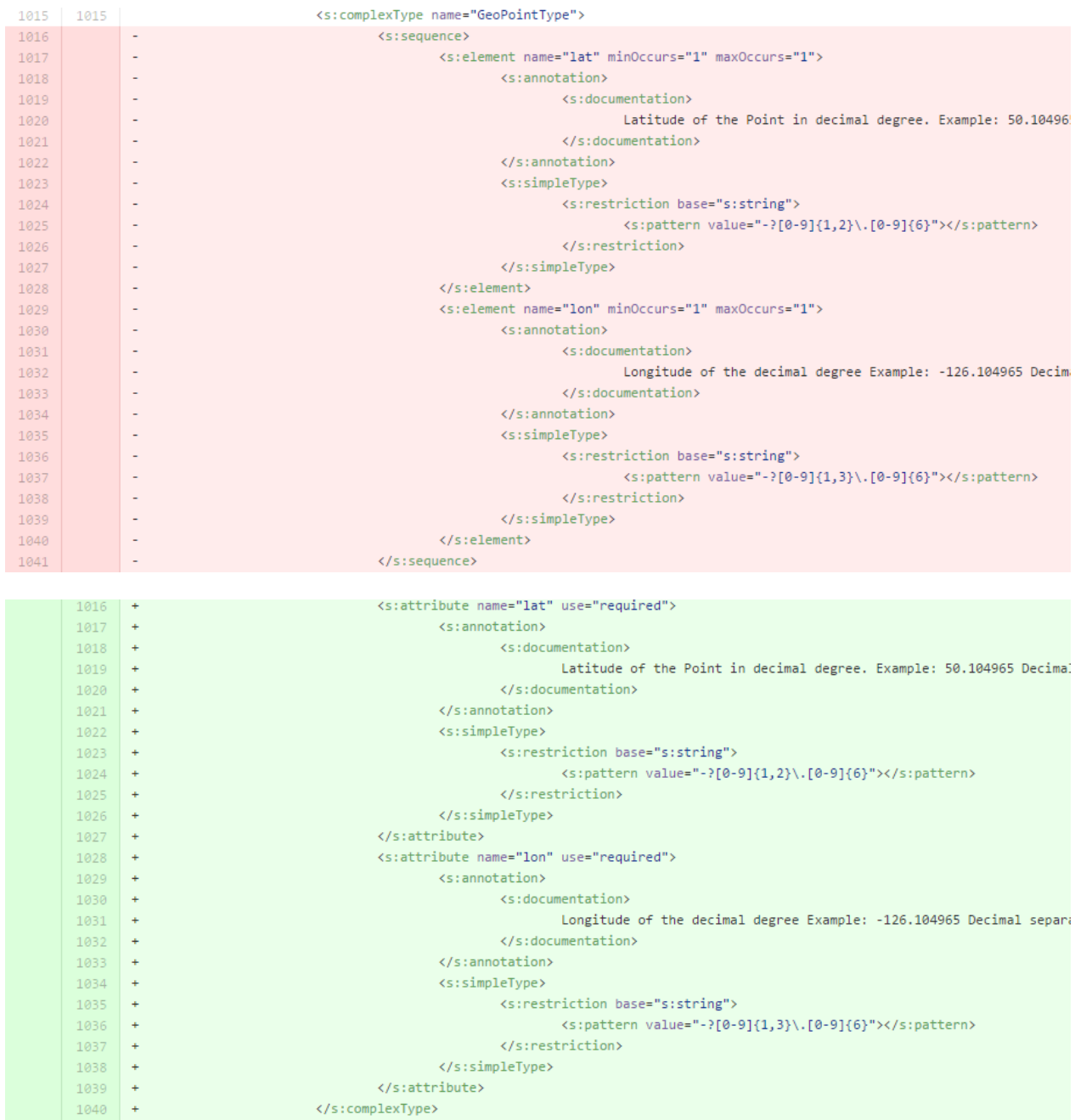

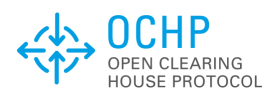

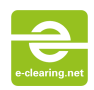

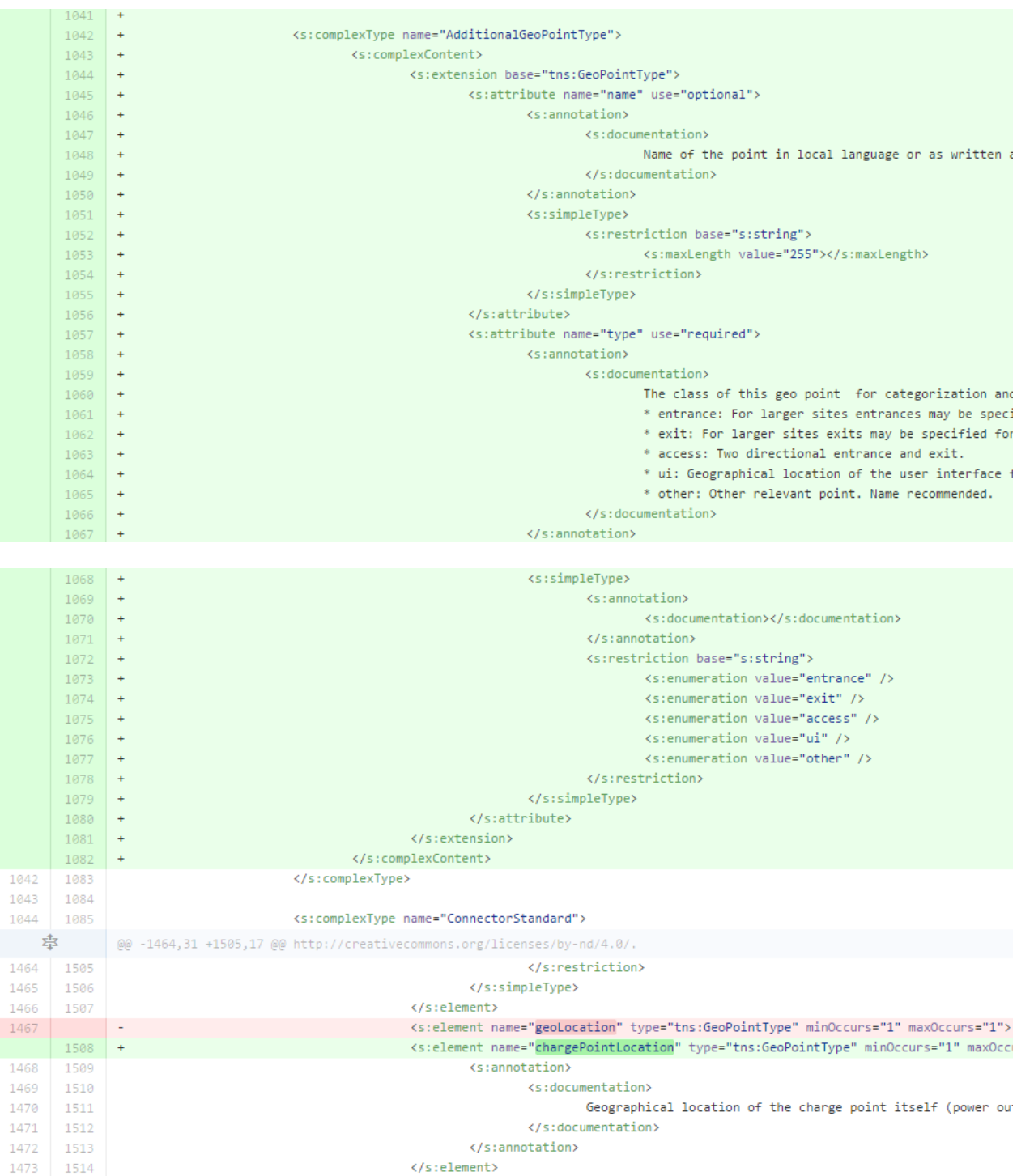

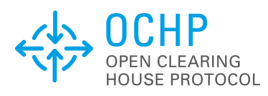

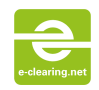

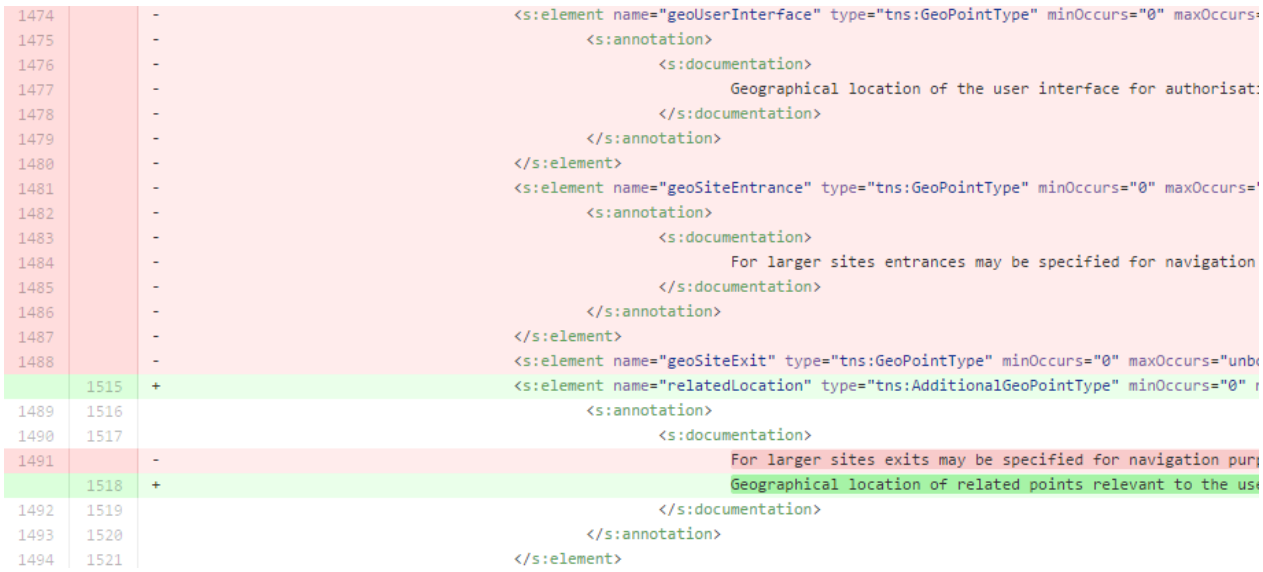

#### *eCHS GUI*

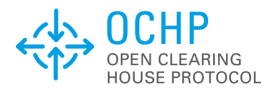

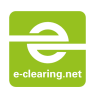

# <span id="page-11-0"></span>**4. Added a Time Zone field to ChargePointInfo type**

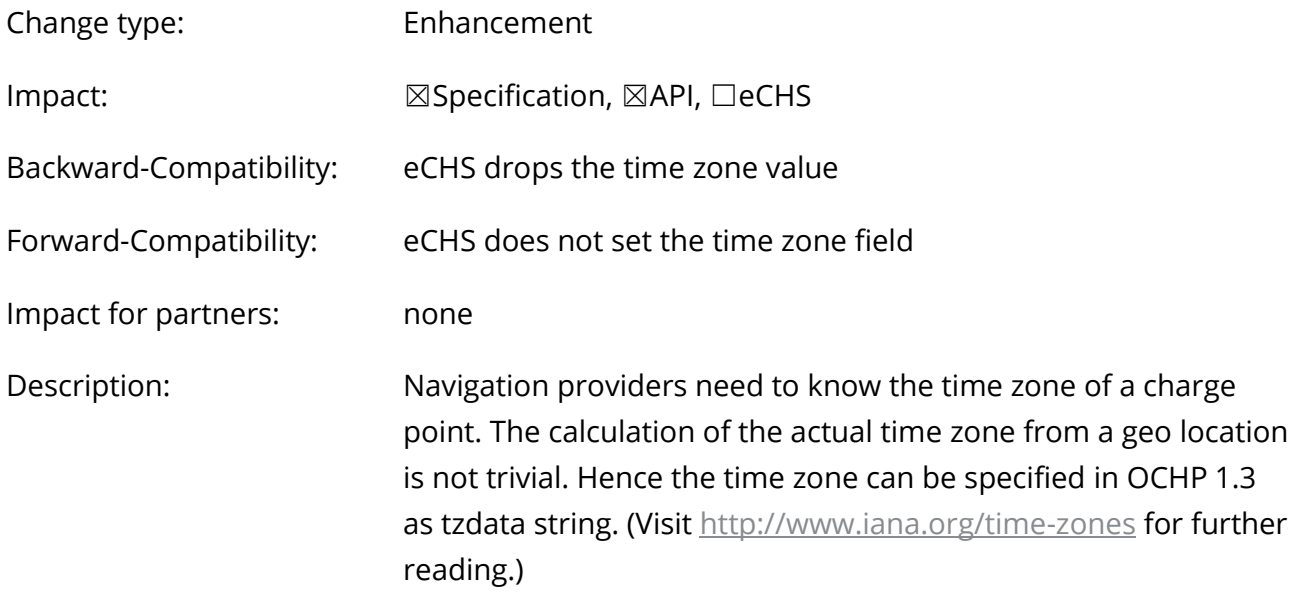

#### **Change: 146F919A80114F23EFB0DD[5364733](commit/146f919a80114f23efb0dd5364733ad8137b6663)AD8137B6663**

# *Specification*

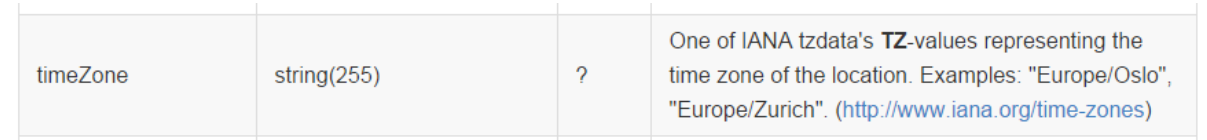

#### *WSDL (API)*

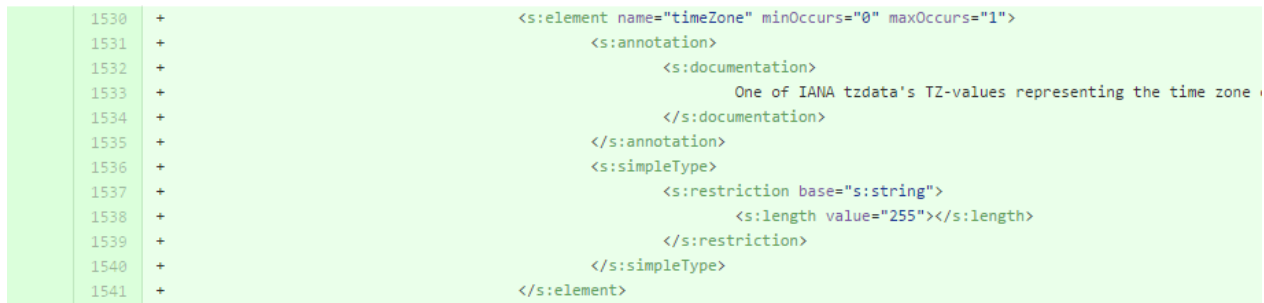

#### *eCHS GUI*

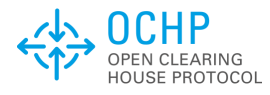

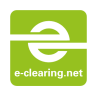

# <span id="page-12-0"></span>**5. Simplified the definition of 24/7 operating hours**

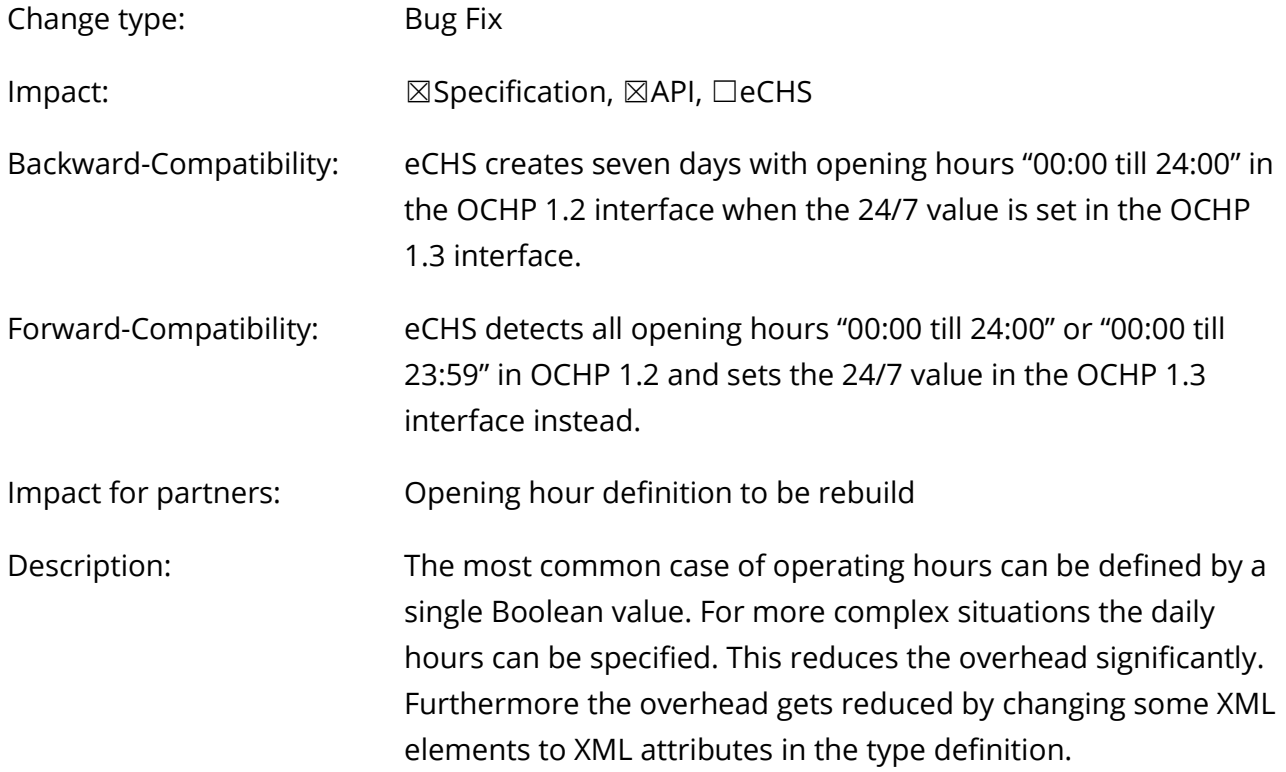

#### **Change: 0B31BD20A[169793](commit/0b31bd20a169793e6e03a5d76200b9c0e3da11fa)E6E03A5D76200B9C0E3DA11FA**

#### *Specification*

```
204 | +The character *>* in front of any data field indicates a choice of
205 | +multiple possibilities.
206 +<br>
+The character *∼* appended to any data field indicates the<br>
+implementation as XML attribute instead of an element.<br>
209 +
```
# **HoursType class**

Opening and access hours for the charge point.

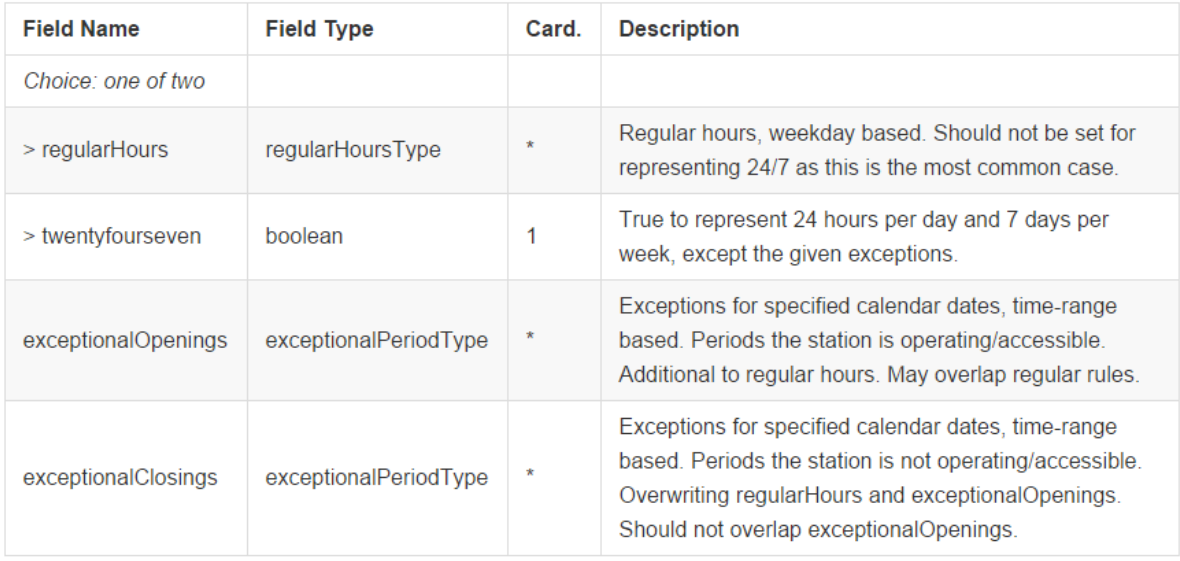

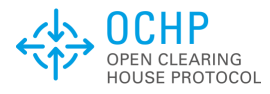

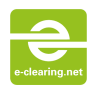

#### Example one

Operating 24/7 except for New Year 2015:

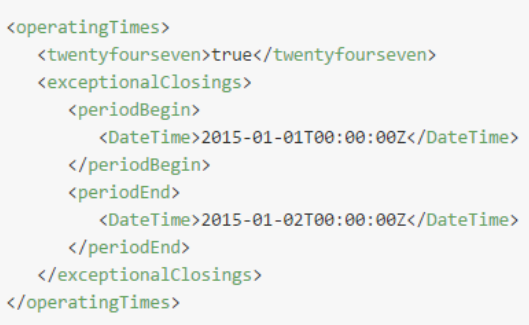

# (only major part of the change printed)

# *WSDL (API)*

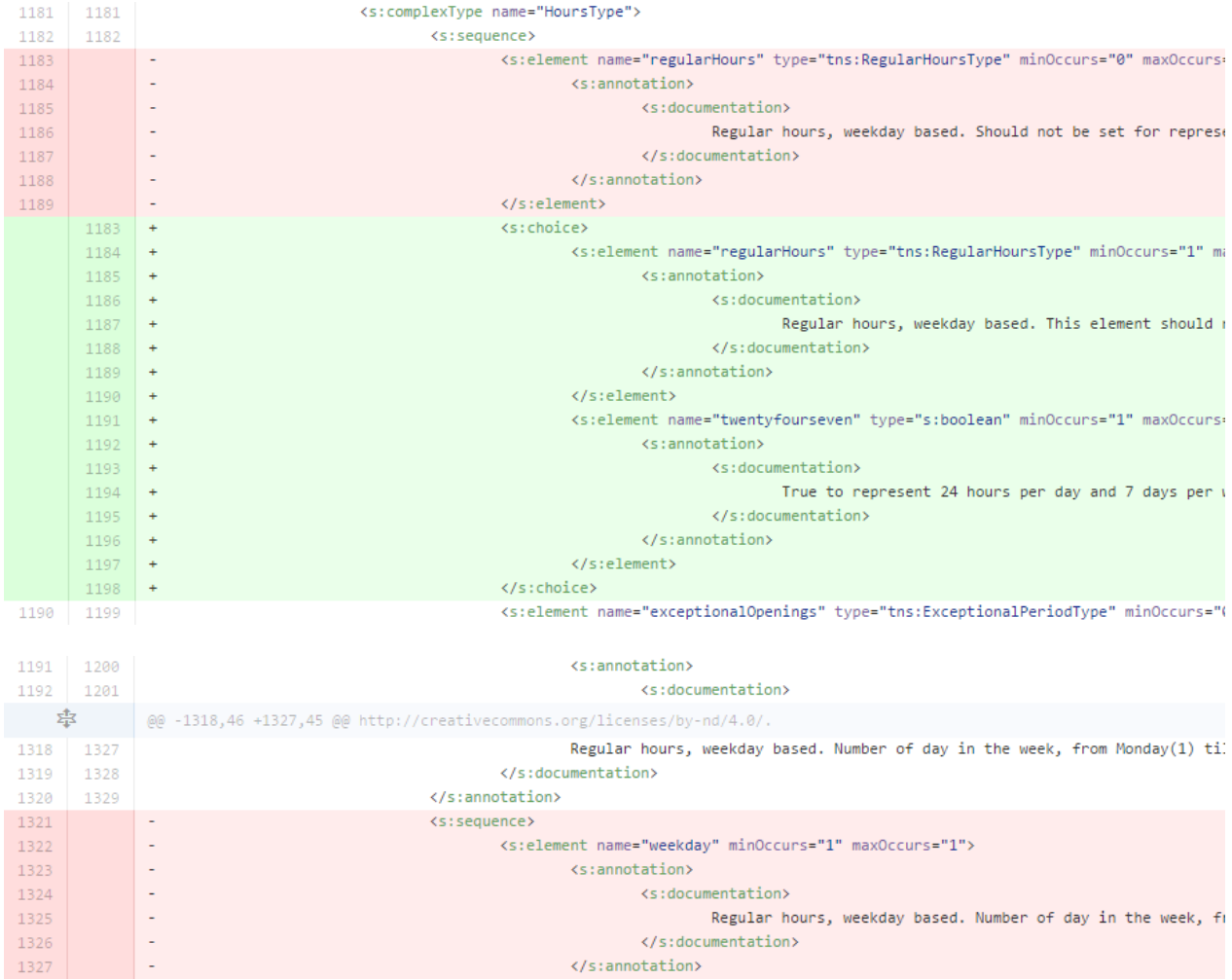

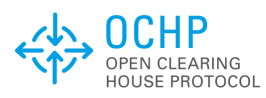

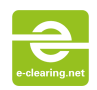

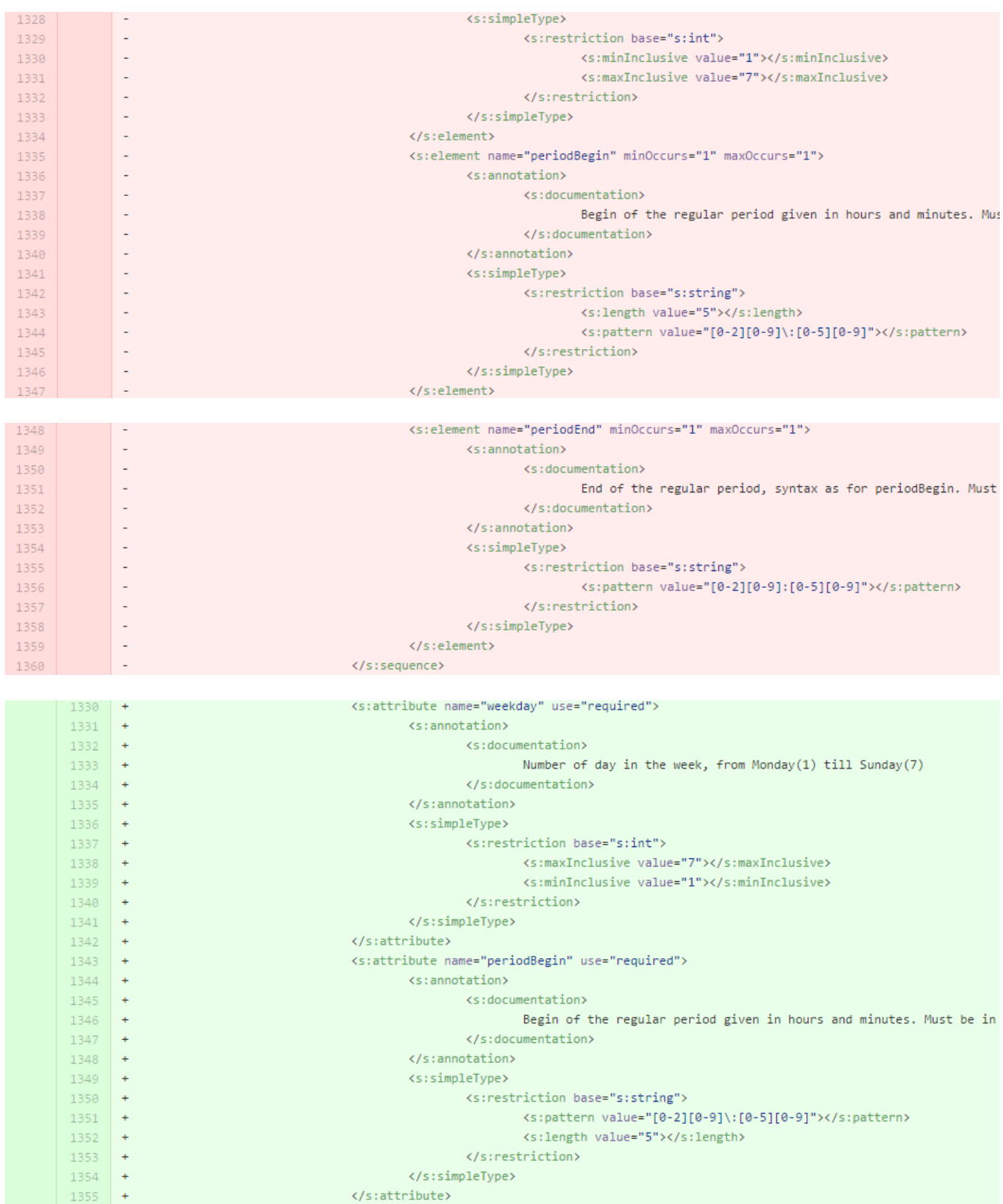

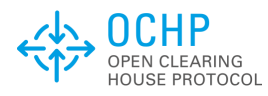

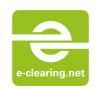

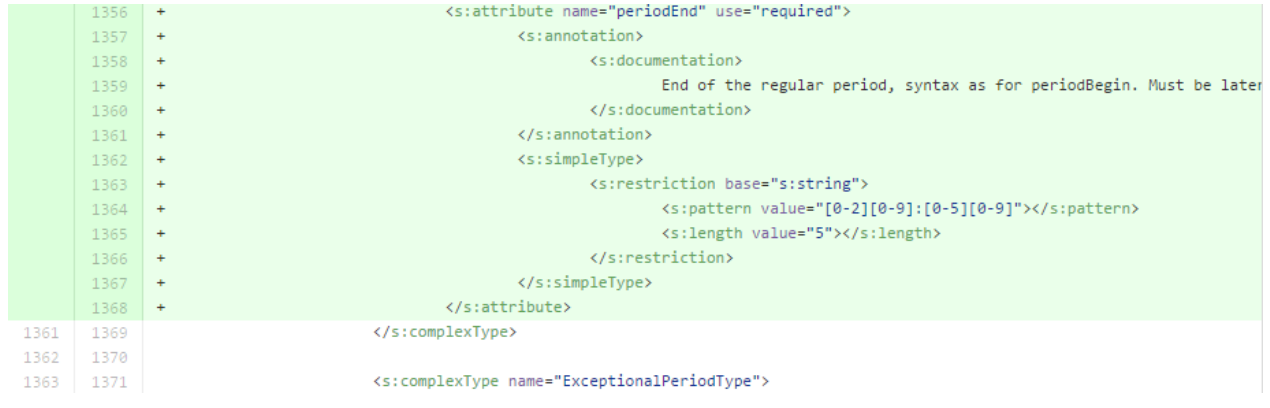

#### *eCHS GUI*

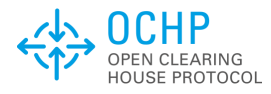

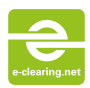

# <span id="page-16-0"></span>**6. Added a general location type**

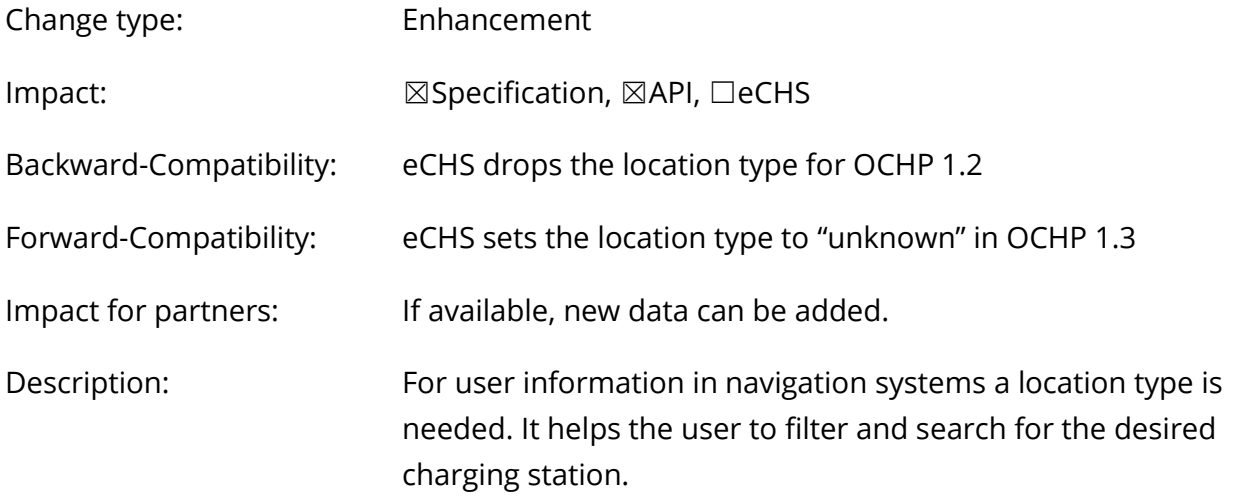

### **Change: 194C2E732D207F79F603BDEECBB5A[629425](commit/194c2e732d207f79f603bdeecbb5a629425a19f1)A19F1**

### *Specification*

# ParkingRestrictionType enum

Reflects the general type of the charge points location. May be used for user information.

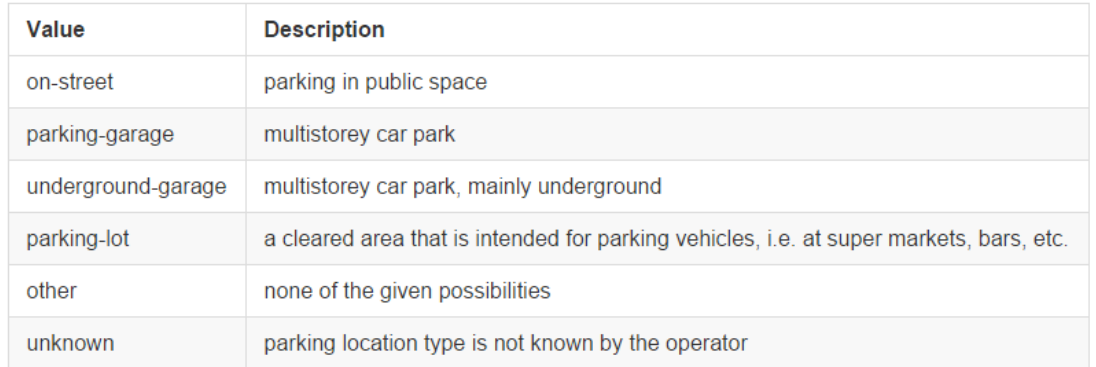

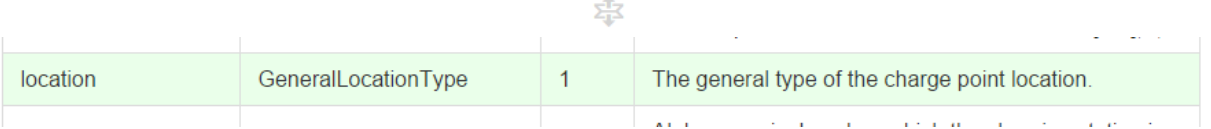

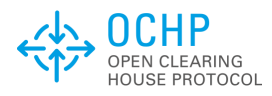

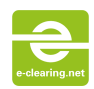

#### *WSDL (API)*

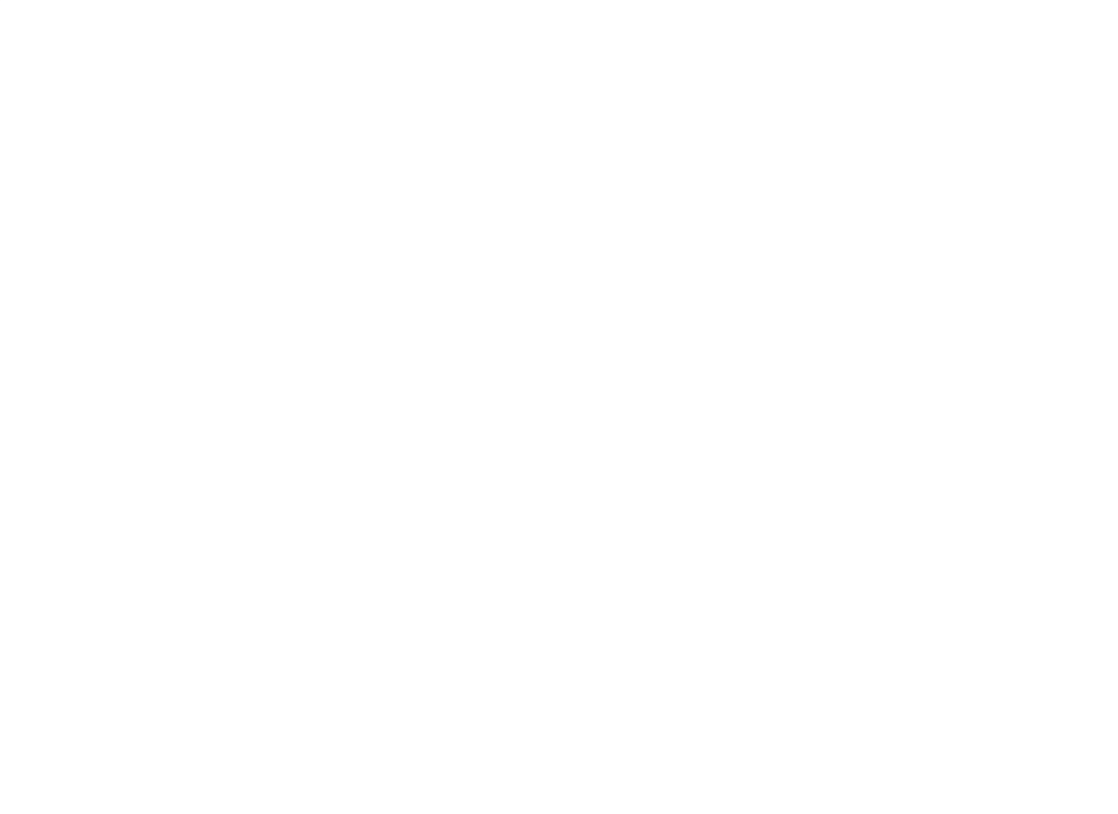

## *eCHS GUI*

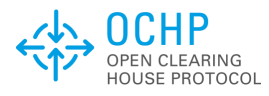

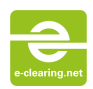

### <span id="page-18-0"></span>**7. Added remote authorisation modes**

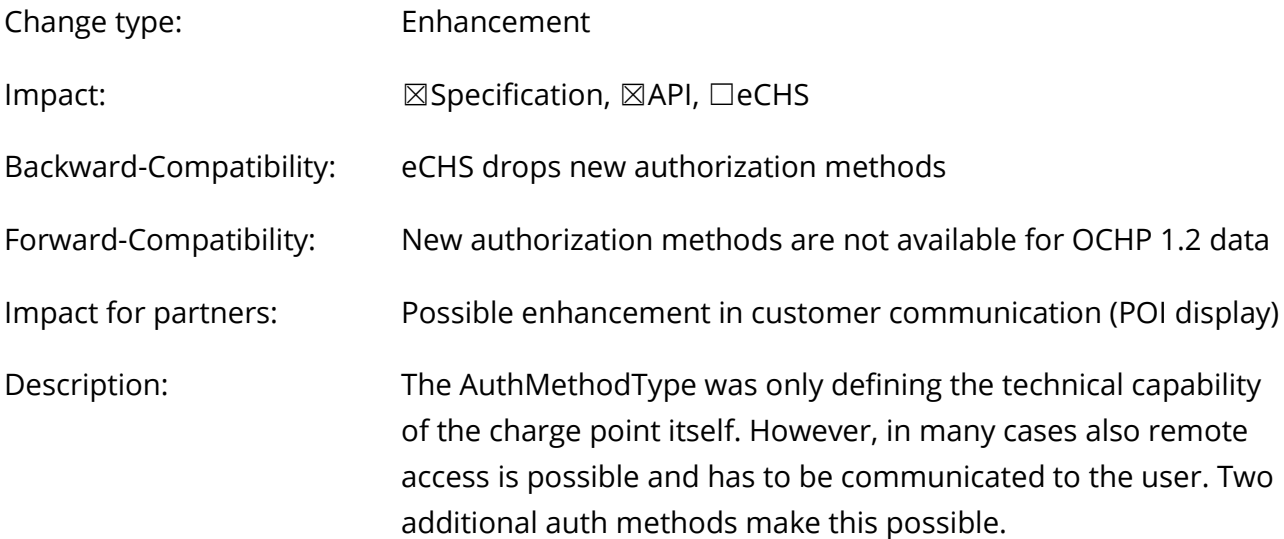

#### **Change: 212E119EE298E255FAC6C02E7D7DB[1026](commit/212e119ee298e255fac6c02e7d7db1026d97a4da)D97A4DA**

#### *Specification*

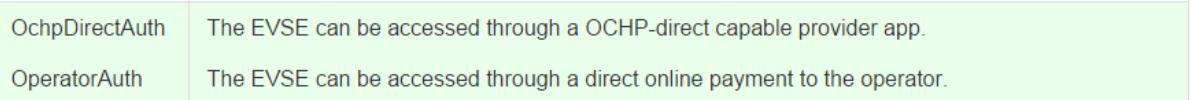

#### *WSDL (API)*

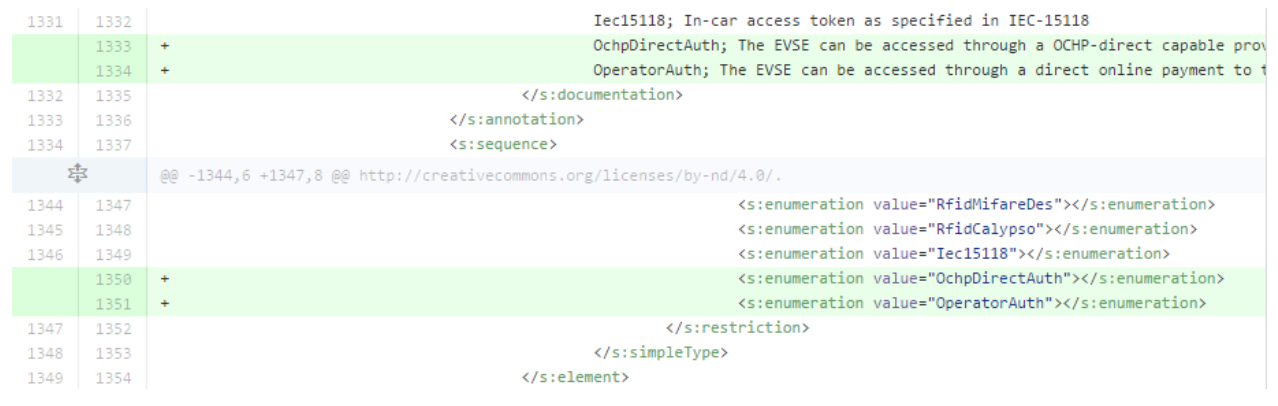

#### *eCHS GUI*

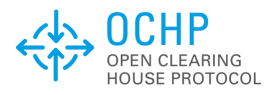

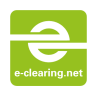

# <span id="page-19-0"></span>**8. Added power ratings to the charge points**

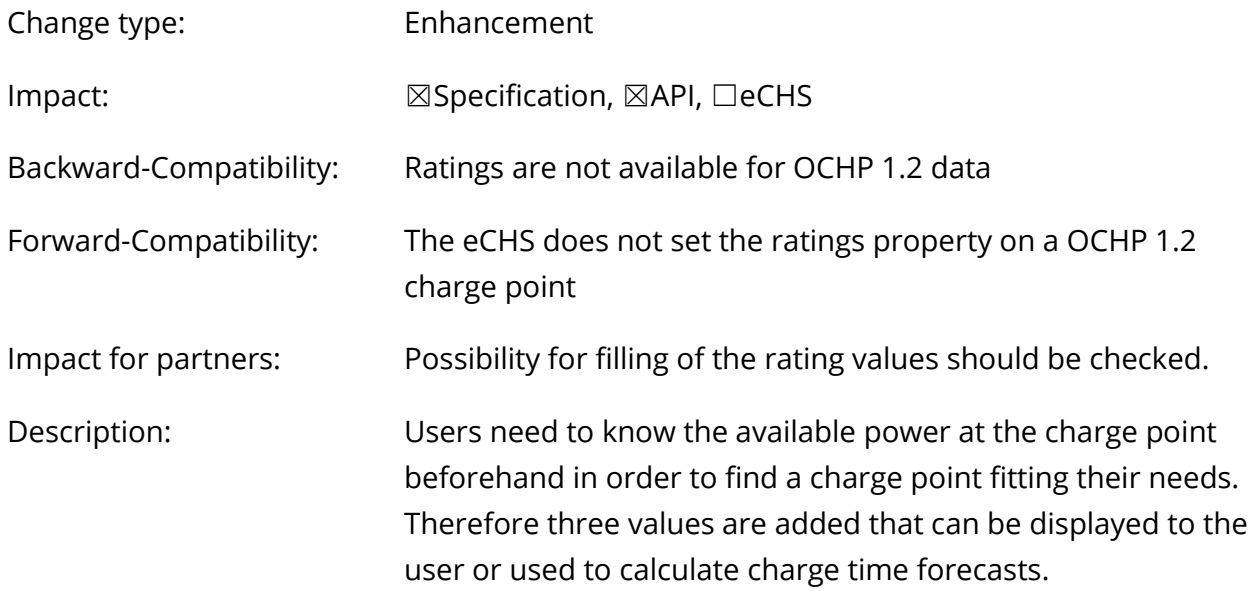

#### **Change: 540D888CC2A3E61E63B20D20C761A[523796](commit/540d888cc2a3e61e63b20d20c761a523796f0b57)F0B57**

### *Specification*

# **RatingsType class**

This class defines the ratings of a charge point. The values can be displayed to the user or used to calculate charge time forecasts. Depending on the used plug type the effective available power might be lower.

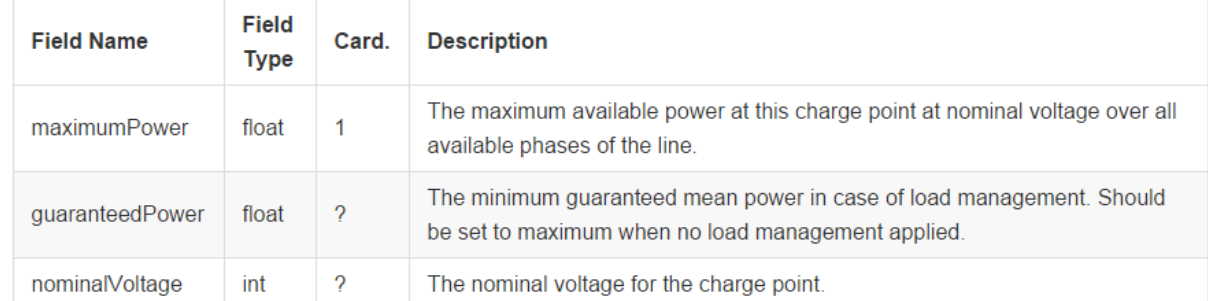

#### 忠

### AuthMethodType enum

忠

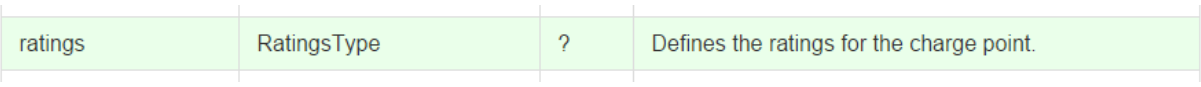

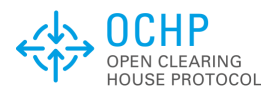

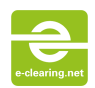

#### *WSDL (API)*

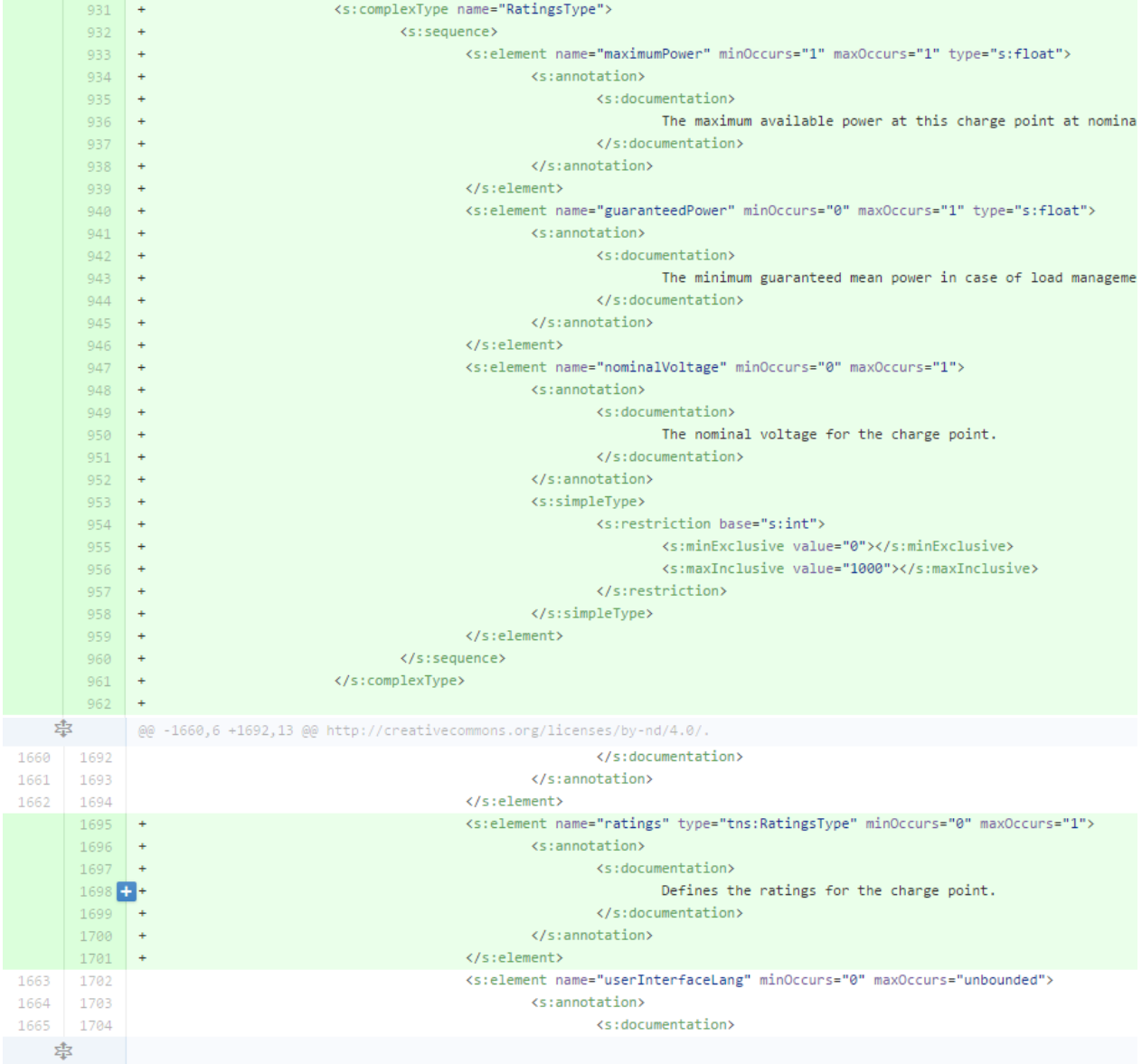

#### *eCHS GUI*

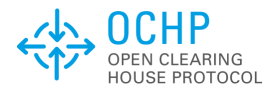

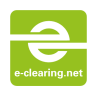

# <span id="page-21-0"></span>**9. Definition of charge point categories**

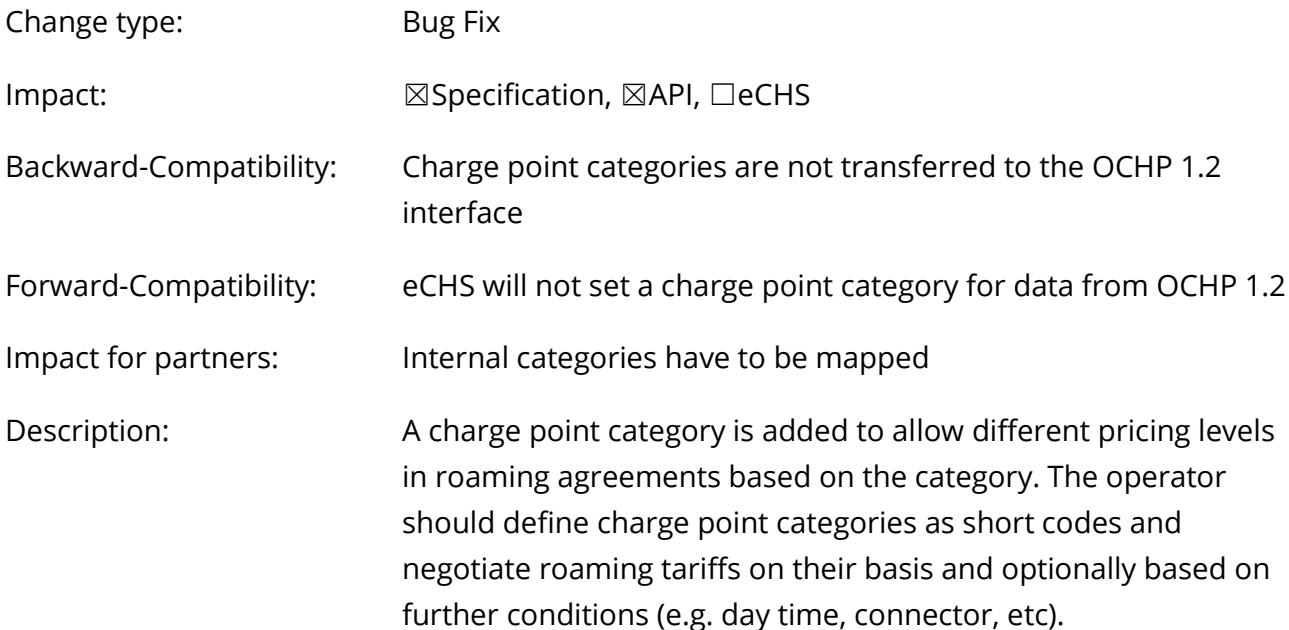

### **Change: 91C6BD2C197D25C42F[517](commit/91c6bd2c197d25c42f517bebf9eb839c1f4c073f)BEBF9EB839C1F4C073F**

### *Specification*

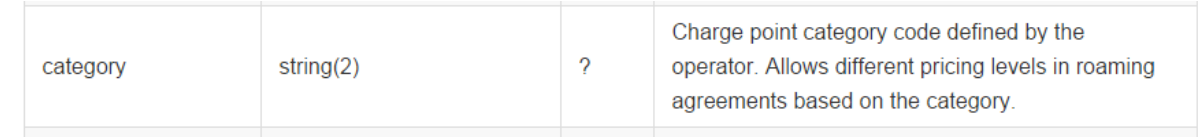

#### *WSDL (API)*

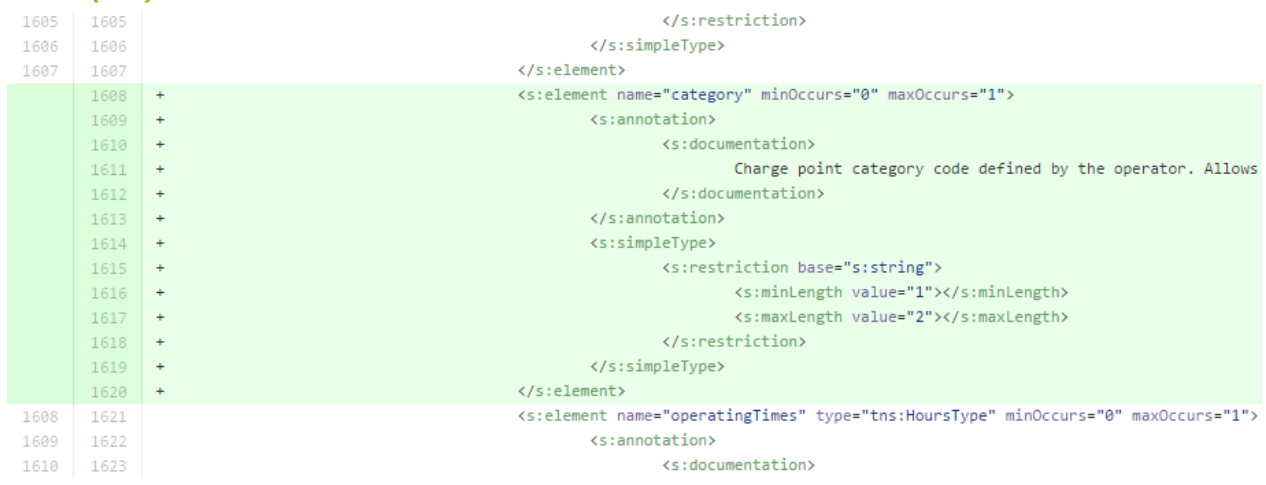

## *eCHS GUI*

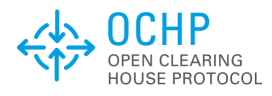

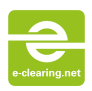

# <span id="page-22-0"></span>**10. Harmonized type case of chargePointInfoArray**

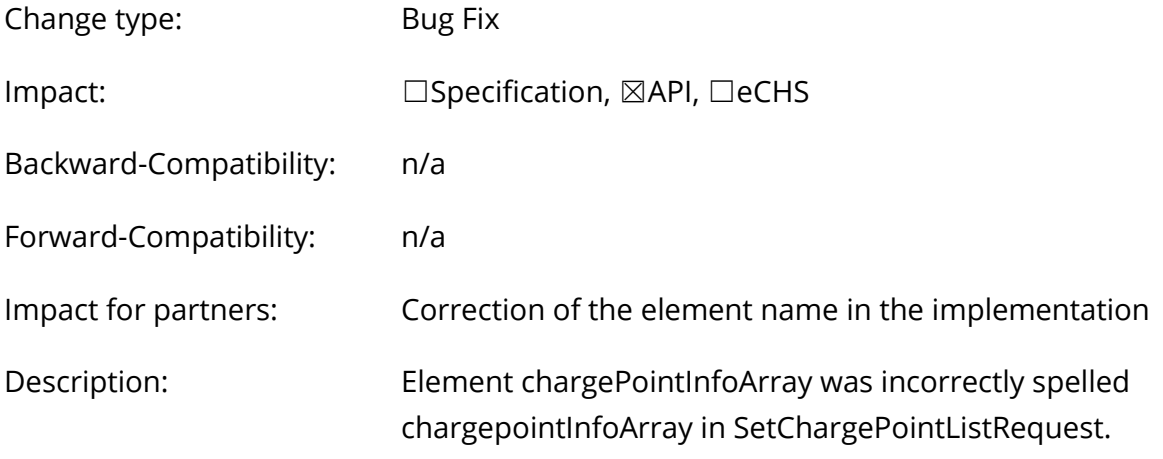

**Change: FDE[01137](commit/fde01137fc1339e6c22ea9307e2f7876e6a6664d)FC1339E6C22EA9307E2F7876E6A6664D**

# *Specification*

(none)

#### *WSDL (API)*

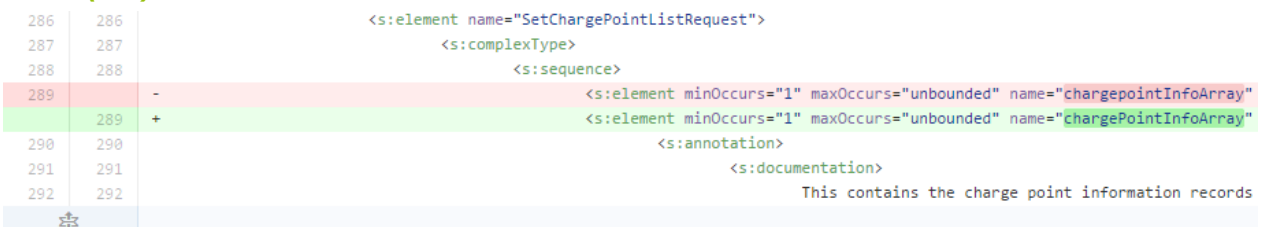

#### *eCHS GUI*

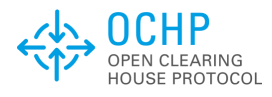

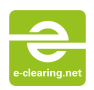

# **11. Added referenced resources to the charge points**

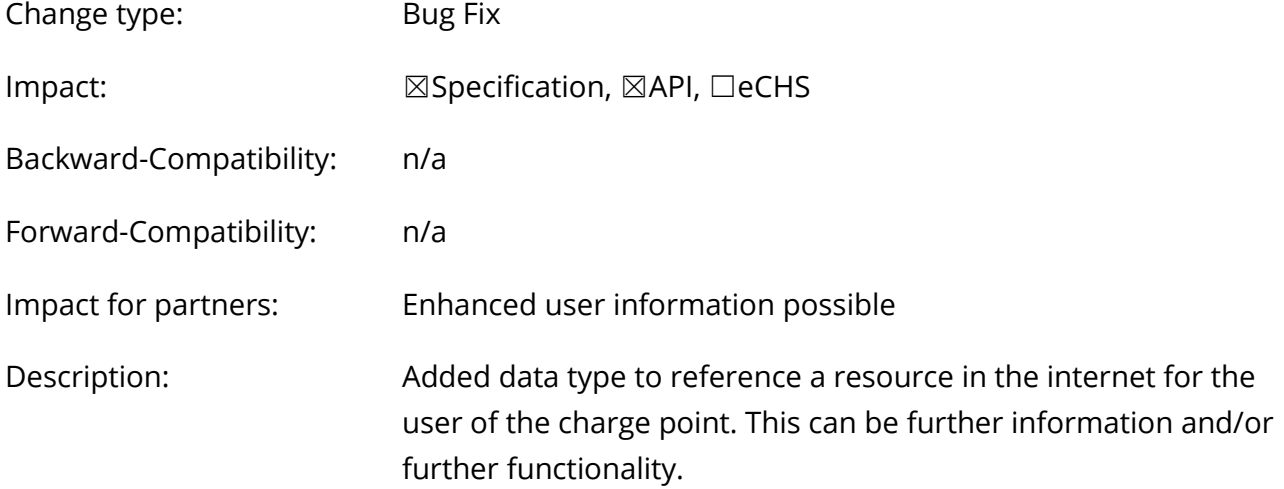

#### **Change: CF1667F0C16767B8E031CCC[442317](commit/cf1667f0c16767b8e031ccc442317bbbd66cff29)BBBD66CFF29**

#### *Specification*

### AdditionalGeoPointType class

This class defines a resource related to the charge point or charging station. It is meant to be visited by the user with their web-browser to receive further information or access further functionality. A resource can have multiple classes to indicate a combination of resources on one web site. A class should only be assigned if the user can find the described information right from the referenced page.

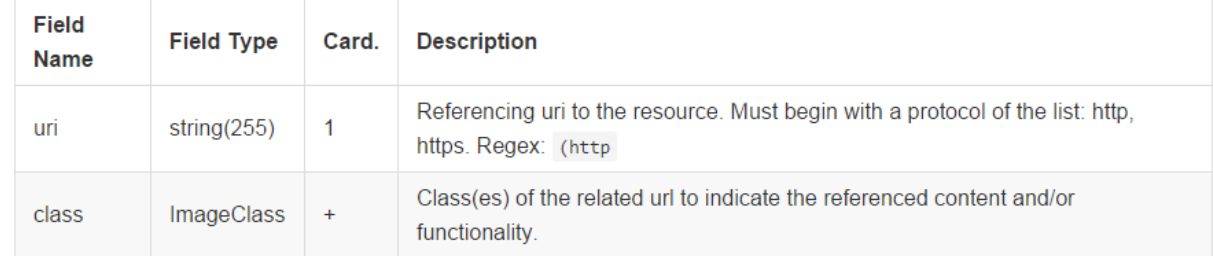

# RelatedResourceClass enum

The class of referenced related resource.

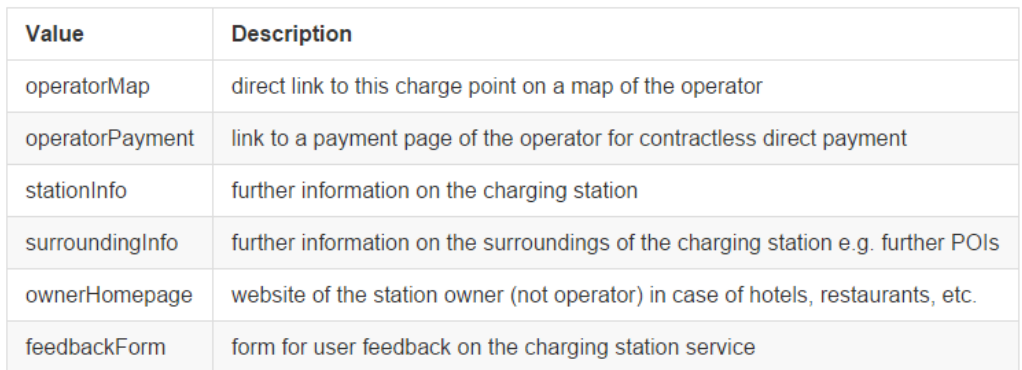

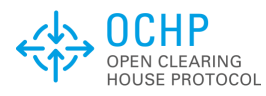

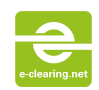

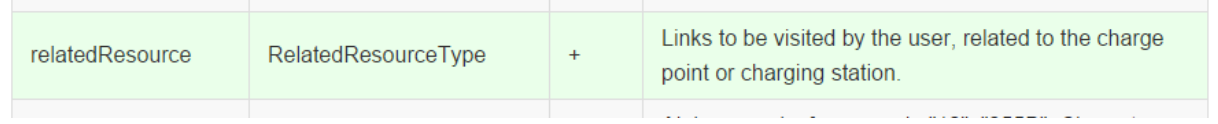

#### *WSDL (API)*

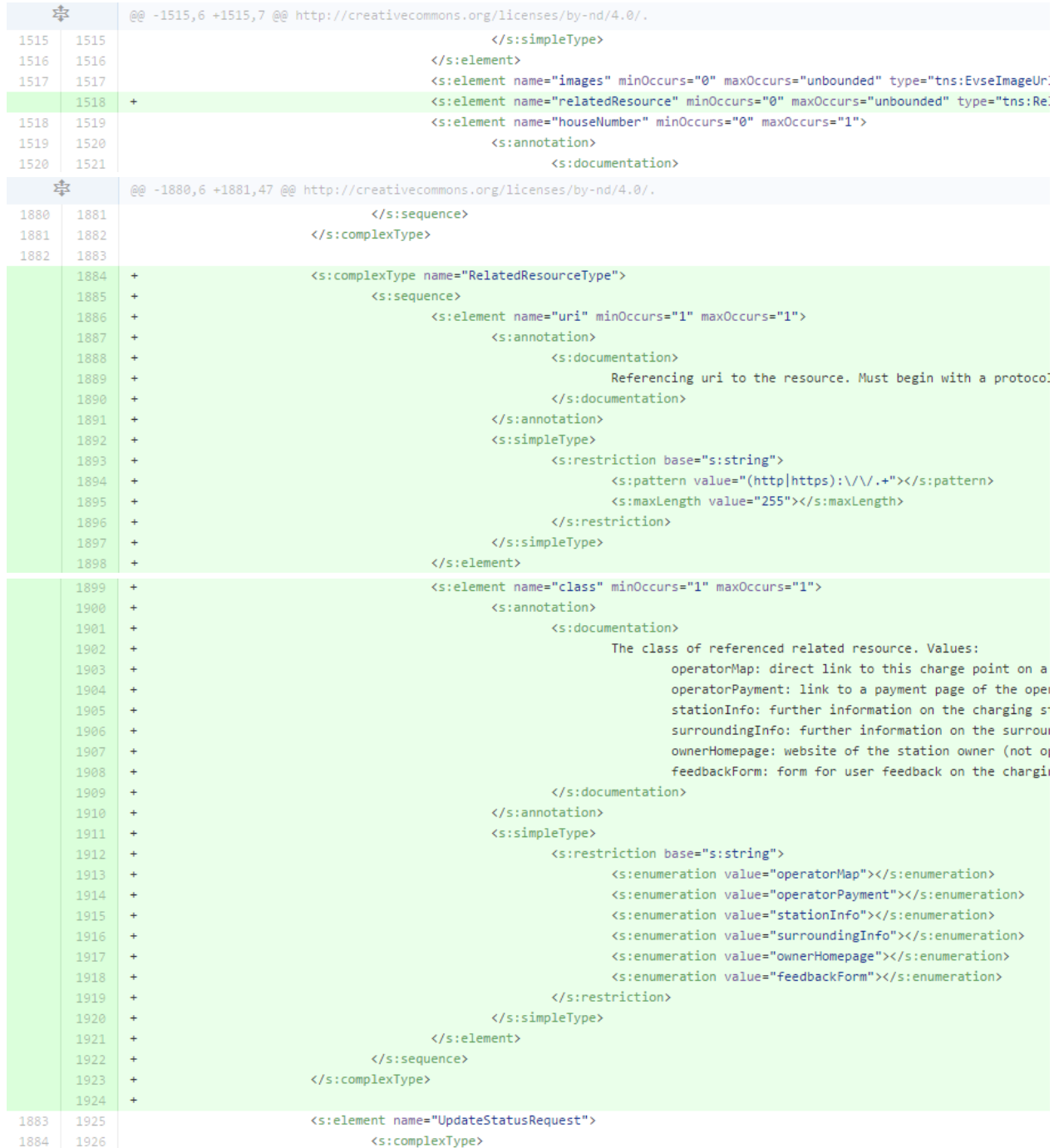

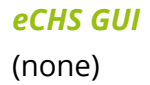

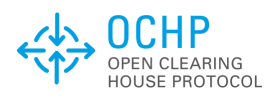

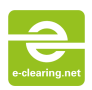

# <span id="page-25-0"></span>**12. Specification document**

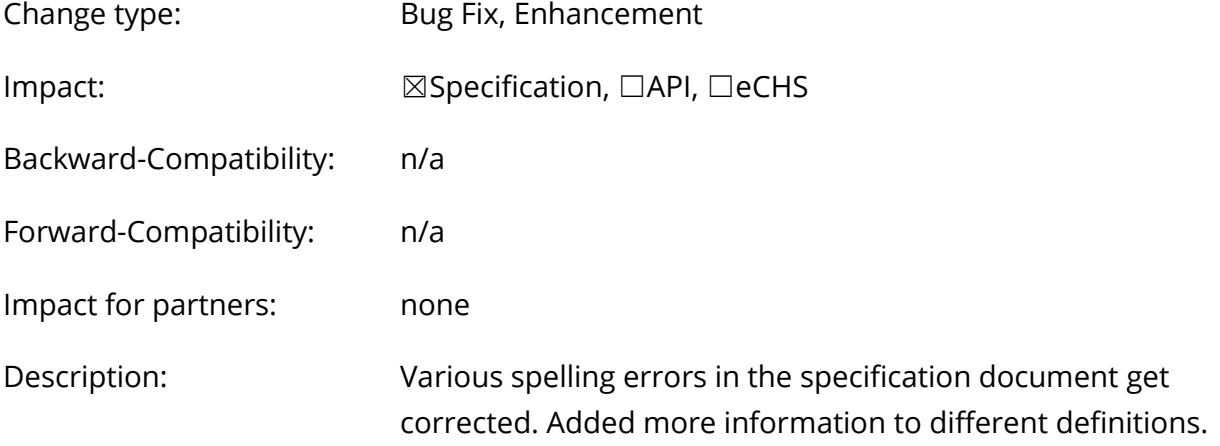

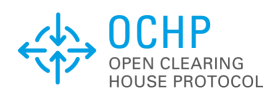

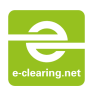

# <span id="page-26-0"></span>**Changes to the eCHS**

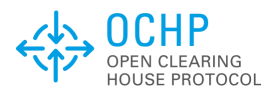

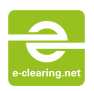

# <span id="page-27-0"></span>**13. Notification of incoming roaming requests**

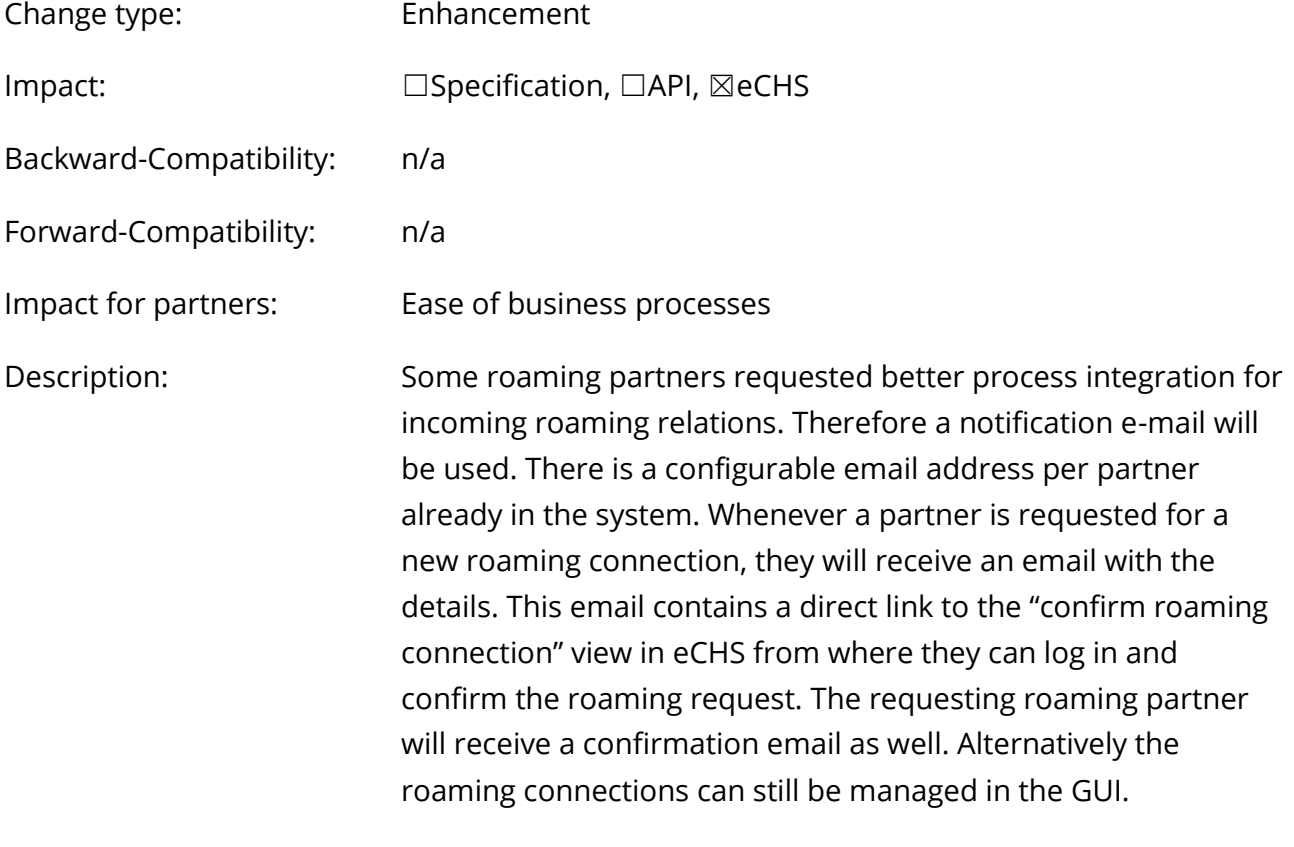

# **Change:**

*Specification* (none)

# *WSDL (API)*

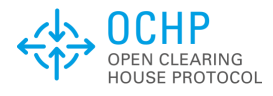

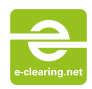

#### *eCHS GUI*

E-Mail "New Request":

From: no-reply@e-clearing.net To: "Roaming Partner's Service Email" Subject: [e-clearing.net] New Roaming Request Pending Dear e-clearing.net partner, A new roaming request for your partner "Your Brand Name" was created in the eCHS: Partner: The Example Company Inc. Market Role: Provider Type-ID: DEABC Networks: example-network, other-network Please use the following link to log into eCHS and confirm the request: https://echs.eclearing.net/partner/gridConfirmRelationsPartnerMatrix? <u>accordionHeader=partner&accordionEntry=confirm-</u> relations&partnerId=123 Yours sincerely,

E-Mail "Request Confirmed":

The Team of e-clearing.net

From: no-reply@e-clearing.net To: "Roaming Partner's Service Email" Subject: [e-clearing.net] Roaming Request Confirmed Dear e-clearing.net partner. Your roaming request for your partner "Your Brand Name" was confirmed by "The Example Company Inc." (Provider). Yours sincerely. The Team of e-clearing.net

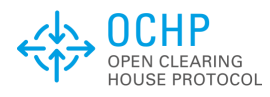

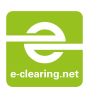

# <span id="page-29-0"></span>**14. Reverse Matrix View**

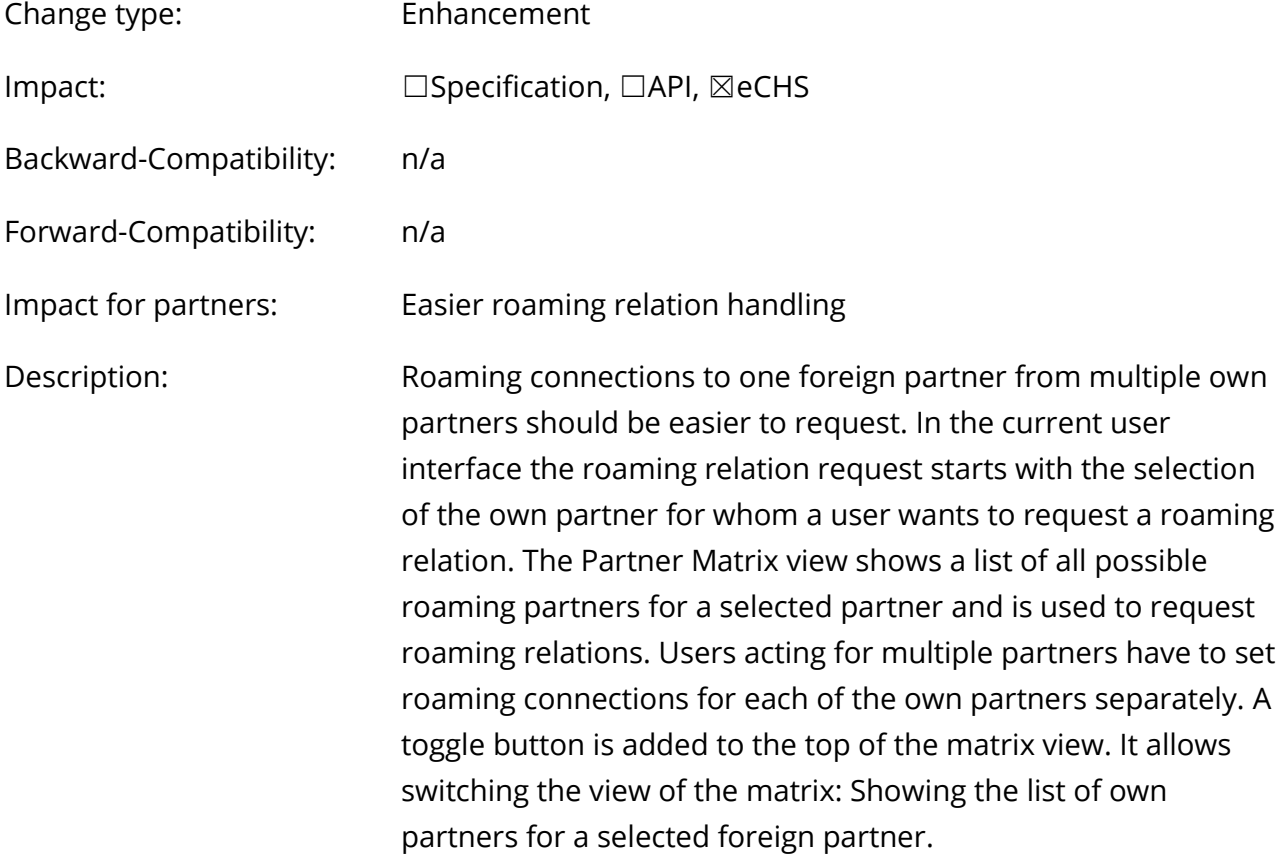

# **Change:**

# *Specification*

(none)

# *WSDL (API)*

(none)

### *eCHS GUI*

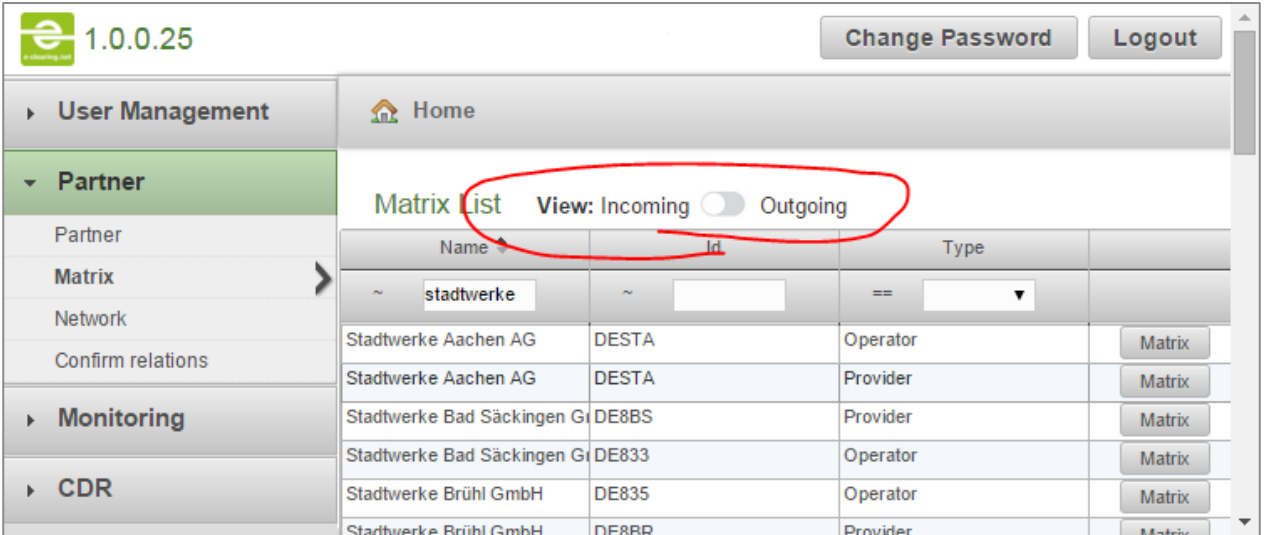